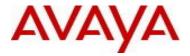

# Virtual Services Platform 8200 Software Release 4.0.1.2

# 1. Release Summary

Release Date: December 2014

Purpose: Software release to address customer found software issues.

#### 2. Important Notes before Upgrading to This Release

None.

## 3. Platforms Supported

Virtual Services Platform 8200

.

# 4. Special Instructions for Upgrade from previous releases

None.

#### 5. Notes for Upgrade

Please see "Release Notes for Avaya Virtual Services Platform 8284XSQ" for software release 4.0.1.0 (NN47227-401, 02.04) available at <a href="http://www.avaya.com/support">http://www.avaya.com/support</a> for details on how to upgrade your Switch.

#### File Names For This Release

| File Name                     | Module or File Type                            | File Size (bytes) |
|-------------------------------|------------------------------------------------|-------------------|
| VSP8200.4.0.1.2.tgz           | Release 4.0.1.2 archived software distribution | 44216511          |
| VSP8200.4.0.1.2_modules.tgz   | Release 4.0.1.2 Encryption Modules             | 41831             |
| VSP8200.4.0.1.2_mib.zip       | Archive of all MIB files                       | 798496            |
| VSP8200.4.0.1.2_mib.txt       | MIB file                                       | 5163355           |
| VSP8200.4.0.1.2_mib_sup.txt   | MIB file                                       | 630059            |
| VSP8200v401_HELP_EDM_gzip.zip | EDM Help file                                  | 2275488           |
| VSP8200v4.0.1.0.zip           | EDM plug-in for v401/vsp8200                   | 3517565           |
| VSP8200.4.0.1.2.md5           | MD5 Checksums                                  | 602               |

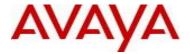

# Note about image download:

Ensure images are downloaded using the binary file transfer. Perform MD5 checksum check on downloaded files to ensure file integrity.

Check that the file type suffix is ".tgz" and the image names after download to device match those shown in the above table. Some download utilities have been observed to append ".tar" to the file name or change the filename extension from ".tgz" to ".tar". If file type suffix is ".tar" or file name does not exactly match the names shown in above table, rename the downloaded file to the name shown in the table above so that the activation procedures will operate properly.

## Load activation procedure:

software add VSP8200.4.0.1.2.tgz software add-modules VSP8200.4.0.1.2.GA VSP8200.4.0.1.2\_modules.tgz software activate VSP8200.4.0.1.2.GA

#### 6. Version of Previous Release

Software Version 4.0.0.0, 4.0.1.0, 4.0.1.1

## 7. Compatibility

## 8. Changes in 4.0.1.2

#### **New Features in This Release**

#### **Old Features Removed From This Release**

## **Problems Resolved in This Release**

| ID                        | Description                                                                                                    |
|---------------------------|----------------------------------------------------------------------------------------------------|
| wi01200805                | CP reset may occur due to malformed DHCP INFORM Packet, i.e. missing END option.                                                                                                    |
| wi01201434                | Set maximum 1024 dhcp forward-paths per vrf and maximum 1024 per chassis.                                                                                                    |
| wi01201466                | Some services, e.g. Virtual IST, can fail to come up, if the following condition is not met: In Releases 4.0.0.0 to 4.0.1.1 all NNI MLTs must be in the first 29 MLTs configured and they must also have an MLT ID in the range 1-29 |
| wi01201973,<br>wi01187827 | Fixed mapping of cos and .1p value for ARP packets egressing VSP8K                                                                                                    |

#### 9. Outstanding Issues

Please see "Release Notes for Avaya Virtual Services Platform 8284XSQ" for software release 4.0.1.0 (NN47227-401, 02.04) available at http://www.avaya.com/support for details regarding Known Issues.

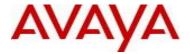

#### 10. Known Limitations

Please see "Release Notes for Avaya Virtual Services Platform 8284XSQ" for software release 4.0.1.0 (NN47227-401, 02.04) available at <a href="http://www.avaya.com/support">http://www.avaya.com/support</a> for details regarding Known Limitations.

In addition, the following issues have been identified:

| <u>ID</u>  | Problem Description                                                                                              | Workaround                                                                                       |
|------------|----------------------------------------------------------------------------------------------------|--------------------------------------------------------------------------------------------------|
| wi01186535 | Simplified VIST configuration cannot be managed correctly using EDM.                                             | Use CLI to configure/modify/delete Simplified VIST related commands and parameters.              |
| wi01192436 | MLT up/down trap is not sent when first port of the MLT transitions up or last port of the MLT transitions down. | Log messages of the MLT up and down events are written and sent to syslog servers if configured. |

## 11. Documentation Corrections

For other known issues, please refer to the product release notes and technical documentation available from the Avaya Technical Support web site at: <a href="http://www.avaya.com/support">http://www.avaya.com/support</a>.

Copyright © 2014 Avaya Inc - All Rights Reserved.

The information in this document is subject to change without notice. The statements, configurations, technical data, and recommendations in this document are believed to be accurate and reliable, but are presented without express or implied warranty. Users must take full responsibility for their applications of any products specified in this document. The information in this document is proprietary to Avaya.

To access more technical documentation, search our knowledge base, or open a service request online, please visit Avaya Technical Support on the web at: <a href="http://www.avaya.com/support">http://www.avaya.com/support</a>